## **Computer Science**

**Files** 

### Input and Output With Files in C Language

- Files and streams in C language
- Opening and closing files
- Text input/output
  - Characters
  - Text
- Binary data input/output
- Formatted Input/Output in Files
- File positioning: fseek()
- Other operations over files
  - O Function ftell()
  - Function rewind()
  - O Function remove()
  - O Function fflush()
  - O Function tmpfile()

## Files and streams in C language (I)

- Storing information requires a system for I/O with files
  - Independent of the physical device
  - Implemented with generic, powerful and flexible functions
  - Two general tools exist: Files and Streams
- File: Sequence of bytes stored/sent in/to some device (hard disc, printer, keyboard, controller, screen...)
- Stream: Abstract element over which every I/O operation is performed to make them easier for the programmer
  - It works as intermediary between programs and files.
  - O Physically is a part of the memory working as a buffer
  - Three special streams exist:
    - Stdin Standard Input Stream associated to the keyboard
    - Stdout Standard Output Stream associated to the screen
    - Stderr Standard Error Stream associated to the screen

## Files and streams in C language (II)

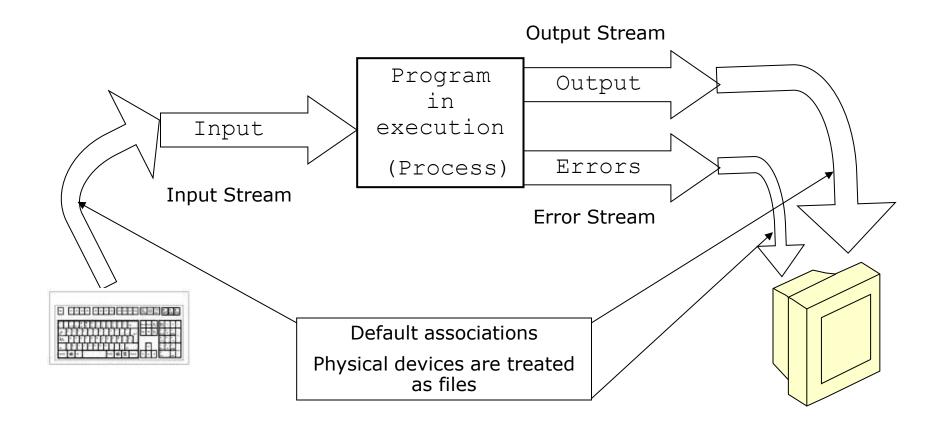

4

## Files and streams in C language (III)

- In DOS/Windows a file can be opened in two ways:
  - Text mode: bytes are considered to be ASCII codes
    - End of line is '\n' (in ASCII CR: Carriage return)
    - When writing, CR+LF (Intro) is converted to '\n'
  - O Binary mode: bytes are considered to be binary code
- In Unix/Linux there is no such distinction

## Opening and closing files (I)

- To access any file it is necessary a file descriptor
  - O Declaration:

```
FILE *pfile;
```

- O FILE is a constant defined in stdio.h
- The descriptor pfile points to a buffer that will contain all the information about the file
- It is used in any operation with the file
- It must be declared before use
- It is initialized when opening a file without error

## Opening and closing files (II)

Before any operation the file must be opened with fopen()

```
FILE *pfile
pfile = fopen("filename", "mode");
```

- fopen receives two character chains
  - First one with the file's name (including access path)
  - Second one with the opening mode
- It returns:
  - The descriptor pfile that points to an structure that contains all information about the file: name, size, attributes....
  - The NULL descriptor in case of error

# Opening and closing files (III)

| FILE OPENING MODES IN C              |             |             |                                         |
|--------------------------------------|-------------|-------------|-----------------------------------------|
| Opening modes                        | String      |             |                                         |
|                                      | Text file   | Binary file | Observations                            |
| Open to read                         | "r"         | "rb"        | If it does not exist, error is produced |
| Create to write                      | "W"         | "wb"        | If it exist, content is lost            |
| Open or create to append             | <b>"</b> a" | "ab"        | If it does not exist, is created        |
| Open to read and/or write            | "r+"        | "rb+"       | It must exist                           |
| Create to read and/or write          | "w+"        | "wb+"       | If it exist, content is lost            |
| Open or create to append and/or read | "a+"        | "ab+"       | If it does not exist, is created        |

## Opening and closing files (IV)

- When the program finishes normally all open files are closed by the OS but
- To prevent from abnormal termination, it is recommended to close all files in the program with

```
fclose (pfile);
```

- It receives as argument de file descriptor pfile
- It returns
  - An integer with '0' value if normal closing
  - EOF in case of error
- All information of a non-propertly closed file is lost

## Opening and closing files (V)

#### Example:

### Opening and closing files (VI)

- The end of file is indicated with the special character EOF, defined in stdio.h
  - It is the last byte of the file
  - When bytes are read with fgetc(), EOF might be not distinguished as last character so,
  - Function feof() of stdio.h returns a value different from cero (true) when EOF is read

```
while (!feof(pfile))
{
     /* operarions with the open file */
}
```

## Text input/output (I)

- Functions to Read/Write ONE character (stdio.h)
  - Oint fgetc(FILE \*pfile);
    - Reads a character from the file whose descriptor pfile receives
    - Returns the read character in an integer or EOF in case of error
  - oint fputc(int char, FILE \*pfile);
    - Writes a character in the file whose descriptor receives
    - Receives as arguments
      - char: The character to write
      - pfile: The file descriptor
    - Returns EOF in case of error

## Text input/output (II)

#### Example:

```
FILE *pf1, *pf2;
char letter;
pf1 = fopen("read.txt", "r");
letter = fgetc(pf1); /* Reads 1 character */
pf2 = fopen ("write.txt", "w");
fputc(letter, pf2); /* Writes 1 character */
fclose(pf1);
fclose(pf2);
```

## Text input/output(III)

- Functions to Read/Write strings (stdio.h)
  - Ochar \* fgets(char \*cad, int numchar, FILE \*pf);
    - It receives as arguments
      - cad: Pointer to where the string will be stored
      - numchar-1: Number of character to read ('\0' is added)
      - pf: file descriptor
    - It returns a pointer to the chain or NULL in case of error
    - The character \n is the last one read if found
  - Oint fputs(char \*pstring, FILE \*pf);
    - It receives as arguments
      - pstring: A pointer to the string to be written
      - pf: File descriptor
    - It returns the last written character or EOF in case of error

## Text input/output(IV)

#### Example:

```
FILE *pf1, *pf2;
char rea[50];
char writ[]="Message to keep in the file";
int num=50-1;
pf1 = fopen("read.txt", "r");
fgets(rea, num, pf1);
   /* Reads a string of 49 chars from read.txt */
pf2 = fopen ("write.txt", "w");
fputs(writ, pf2);
/*Writes the string "Message to ..." in write.txt*/
fclose(pf1);
fclose(pf2);
```

#### Binary data Input/Output (I)

- To read binary data: fread() (in stdio.h)

  unsigned fread(void \*pdat, unsigned numbytes,

  unsigned numdat, FILE \*pfile);
- To write binary data: fwrite() (in stdio.h) unsigned fwrite(void \*pdat, unsigned numbytes, unsigned numdat, FILE \*pfile);
  - They return the number of read/written data
  - They receive
    - pdat: A pointer to the read/written data
    - numbytes: number of bytes that each data occupies (sizeof)
    - numdat: Total number of data
    - pfile: File descriptor

## Binary data Input/Output (II)

#### Example:

```
FILE *pf;
float value1=3.5, value2;
pf=fopen ("file.dat", "a+");
fwrite(&value1, sizeof(value1), 1, pf); /*Writes*/
fread(&value2, sizeof(float), 1, pf); /*Reads */
fclose(pf)
```

#### Formatted Input/Output in Files (I)

- fprintf() y fcanf() in stdio.h are analogous to printf() and scanf() but using a file descriptor
- int fprintf(FILE \*pf, char \*format, arglist);
- int fscanf(FILE \*pf, char \*format, arglist);

#### They receive

- pf: File descriptor
- format: A string that specifies formats
- arglist: Arguments to be written/read

#### They return

- fprintf() returns the number of written bytes
- fscanf() returns the number of read bytes or EOF

#### Formatted Input/Output in Files (II)

#### Example:

### File positioning: fseek()(I)

- With fseek() the program can access directly any position in the file (random vs sequential access)
- FILE pointer points to an structure created by the OS to control operations over the file
  - It incudes a read/write pointer that contains the current position to read/write
  - When opening a file this pointer points to the beginning of the file (except if open to append)
- Therefore fseek() allows to read/write in any position of the file by setting the value of the read/write pointer

### File positioning: fseek()(II)

```
int fseek(FILE *pf, long offset, int origin);
```

- It returns 'true' if success (right movement) or NULL otherwise
- It receives
  - pf: File descriptor
  - origin: Initial reference point. Some references defined in stdio.h can be taken:
    - SEEK SET: beginning of the file
    - SEEK CUR: current position
    - SEEK END: end of the file
  - offset: Value to add to origin to obtain the new position

### File positioning: fseek() (III)

#### Example:

```
FILE * pFile;
pFile = fopen ("example.txt" , "w");
fputs ("This is an apple." , pFile);
fseek (pFile , 9 , SEEK_SET);
fputs (" sam" , pFile);
fclose (pFile);
```

#### After execution, example.txt will contain:

```
"This is an sample."
```

### Other operations over files (I)

Function ftell()

```
long ftell(FILE *pf);
```

- Returns a long integer with the position of the write/read pointer with respect to the origin of the file.
- Receives the file descriptor pf
- Defined in stdio.h

### Other operations over files (II)

Function rewind()

```
void rewind(FILE *pf);
```

- Initilializes read/write pointer the beginning of the file
- Does not return anything
- It receives the file descriptor
- Defined in stdio.h

#### Other operations over files (III)

Function remove()

```
int remove (char *filename);
```

- It removes the file pointed by filename
- Returns 0 if success and -1 if error
  - In case of error, global variable errno, defined in errno.h
     will indicate the kind of error
- Defined in stdio.h

#### Other operations over files (IV)

Function fflush()

```
int fflush(FILE *pf);
```

- It empties I/O buffers associated to the descriptor pf
- Returns 0 if success and NULL if error
- Defined in stdio.h
- Very used to erase keyboard buffer and when working with printers

#### Other operations over files (V)

Function tmpfile()

```
FILE * tmpfile(void));
```

- It creates a temporal file that is automatically removed when the file is closed or the program ends.
- The temporal file is created in "w+" mode
- It returns a file descriptor to the temporal file (or null pointer if cannot be created)
- Defined in stdio.h